# **bet365 apostas baixar**

- 1. bet365 apostas baixar
- 2. bet365 apostas baixar :verdade ou consequência roleta
- 3. bet365 apostas baixar :straight up bet in roulette

### **bet365 apostas baixar**

Resumo:

**bet365 apostas baixar : Bem-vindo ao paraíso das apostas em mka.arq.br! Registre-se e ganhe um bônus colorido para começar a sua jornada vitoriosa!**  contente:

### **bet365 apostas baixar**

Bet365 é uma plataforma popular de apostas esportivas conhecida por bet365 apostas baixar confiabilidade e variedade de opções de pagamento. Entretanto, muitos usuários têm dúvidas sobre como depositar e sacar dinheiro usando o Nubank no site.

#### **bet365 apostas baixar**

Infelizmente, o Nubank não permite que seus serviços sejam usados em bet365 apostas baixar sites de jogos de azar, como apostas esportivas e cassinos online. Portanto, não é possível utilizar o Nubank diretamente no Bet365.

#### **Então, como depositar e sacar dinheiro no Bet365?**

Existem outros métodos de pagamento disponíveis no Bet365 que podem ser usados para depósitos e saques.

- Depósitos: **Pix, transferência bancária, boleto bancário e cartões de crédito e débito**
- Sacar: **Pix e transferência bancária**

Internamente, a empresa faz o processo via Pix sempre que possível. O tempo para sacar o dinheiro da Bet365 varia entre 1 e 5 dias úteis.

#### **Como fazer um depósito no Bet365 usando Pix**

Para fazer um depósito usando Pix, siga as etapas abaixo:

- 1. Faça login em bet365 apostas baixar bet365 apostas baixar conta no Bet365
- 2. Clique em bet365 apostas baixar "Depósito" no canto superior direito da tela
- 3. Escolha o método de pagamento "Pix"
- 4. Insira o valor do depósito e clique em bet365 apostas baixar "Continuar"
- 5. Siga as instruções na tela para concluir o pagamento via Pix

#### **Como sacar dinheiro no Bet365 usando transferência bancária**

Para sacar dinheiro usando transferência bancária, siga as etapas abaixo:

- 1. Faça login em bet365 apostas baixar bet365 apostas baixar conta no Bet365
- 2. Clique em bet365 apostas baixar "Minha conta" no canto superior direito da tela
- 3. Clique em bet365 apostas baixar "Sacar" na barra lateral esquerda
- 4. Escolha o método de pagamento "Transferência bancária"
- 5. Insira o valor do saque e clique em bet365 apostas baixar "Continuar"
- 6. Siga as instruções na tela para concluir o saque

#### **Em resumo**

Embora o Nubank não possa ser usado no Bet365, outros métodos de pagamento confiáveis estão disponíveis, como Pix e transferência bancária. Siga as etapas acima para fazer depósitos e sacar dinheiro com facilidade no Bet365.

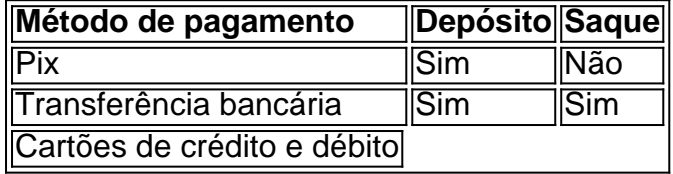

Para verificar a bet365 apostas baixar identidade, podemos pedir-lhe para fornecer uma cópia do seu

nto de identificação fotográfica, como uma copia do passaporte, cartão de identidade ou carta de condução, ou um documento que confirme o seu endereço residencial, tal como um número de telefone de utilidade pública. Verificação - Ajuda bet365 help.bet365 : myccount: account-verification Por exemplo, se você é do Reino Unido e viaja para o or, você precisa

Aceder aos mesmos mercados de apostas que farias em bet365 apostas baixar casa, entemente da tua localização física actual. Como iniciar sessão no Bet365 online a r do estrangeiro (com uma VPN) - Comparitech compariTech.pt : blog. vpn-privacy r-bet365-abroad-with-......

### **bet365 apostas baixar :verdade ou consequência roleta**

O que é o faturamento anual?

O faturamento anual é o valor total de receita bruta de uma empresa em um 3 ano fiscal. No caso da Bet365, é interessante analisar o seu faturamento anual devido à bet365 apostas baixar posição de destaque no 3 mercado de apostas desportivas online.

Quanto rende a Bet365 por ano?

A Bet365 é uma das maiores empresas de apostas desportivas online 3 do mundo, sendo que bet365 apostas baixar receita anual atinge milhões, se não milhões de libras esterlinas. No entanto, a empresa mantém 3 a bet365 apostas baixar informação financeira em segredo, fazendo com que seja difícil determinar o seu faturamento anual exato.

O ponto de vista 3 dos clientes sobre as restrições de bet365

Apostar no Bet365 é uma ótima opção para quem deseja se aventurar no mundo das aposta desportivas online. Neste artigo, vamos ensinar como usar o site e tudo o que a Bet365 oferece. Como se Inscrever e Depositar na Bet365

Antes de poder fazer uma aposta na Bet365, é necessário se cadastrar e fazer um depósito. Para se registrar, basta fazer o seguinte:

Acesse o site da Bet365;

Clique em bet365 apostas baixar "Registre-se";

### **bet365 apostas baixar :straight up bet in roulette**

## **Como actualizar su hogar sin gastar mucho dinero**

Con la llegada del verano, es el momento perfecto para ponerse una camiseta vieja y manchada de pintura y darle una nueva vida a tus espacios vitales.

 Hemos recopilado consejos de expertos sobre cómo mejorar los interiores de tu hogar sin gastar mucho dinero.

#### **Cocina ```less**

**Georgina Burnett, experta en reciclaje y diseño de interiores en ITV's This Morning, y propietaria de su propio sitio web con consejos, sugiere actualizar los muebles de la cocina con pintura.**

**"Si eres hábil en la pintura y tien ```**

Author: mka.arq.br Subject: bet365 apostas baixar Keywords: bet365 apostas baixar Update: 2024/7/24 14:21:31